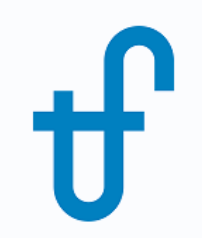

# Welcome!

## Webinar #16. GTTRAN: Transient Modelling

November 9, 2017

Host: Meritt Elmasri (US office) Presenter: Evgeny Zakharenkov

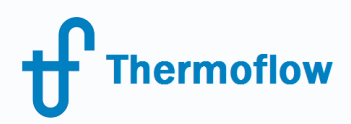

# Thermoflow Training and Support

- Standard Training
- On-site Training course
- Advanced Workshop
- Webinars when new version is released
- Help, Tutorials, PPT, Videos
- Technical Support

### **Feature Awareness Webinars**

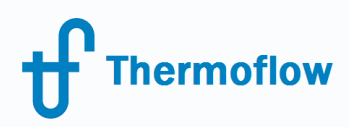

Agenda

- Introduction to GTTRAN
- Steady state vs Transient modelling
- GTTRAN inputs and outputs
- Model sample
- Q & A session

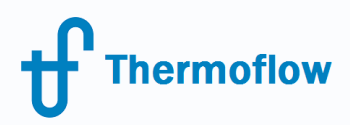

## Introduction to GTTRAN

- Transient (dynamic) boiler modelling software
- A separate standalone program licensed along with GT MASTER
- Added to GT MASTER for Version 23 (in 2013)

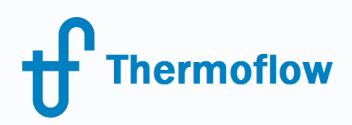

# Steady State vs Transient Modelling

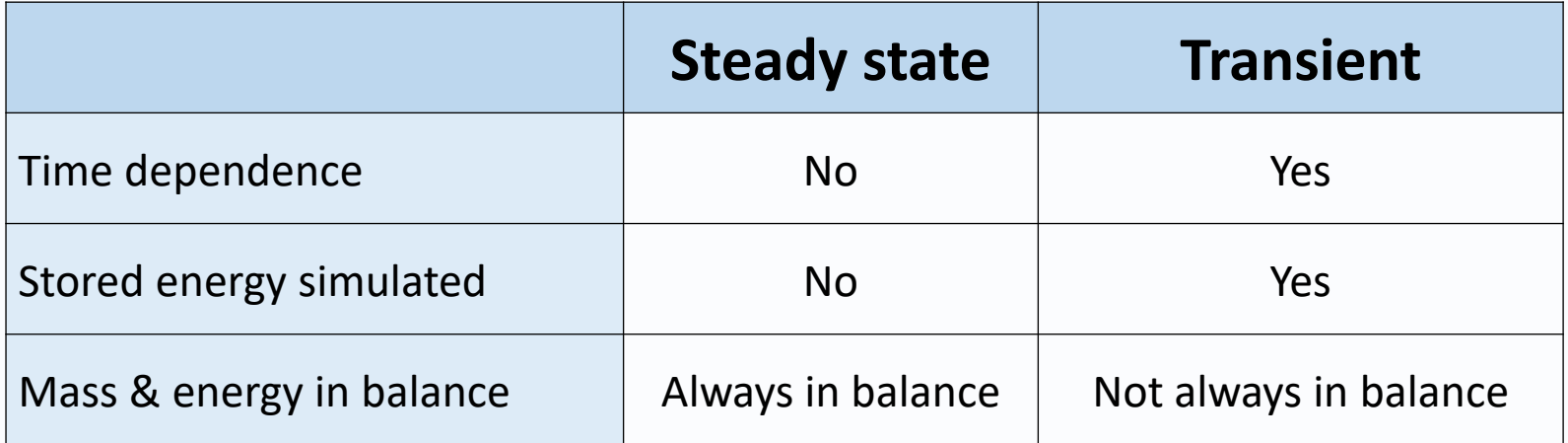

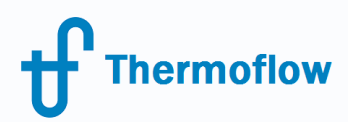

# General transient modelling application

- Determining plant operating flexibility.
- Developing control strategies for energy optimization purposes.
- Plant startup and shutdown.

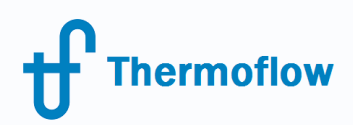

## Launching GTTRAN from GT MASTER

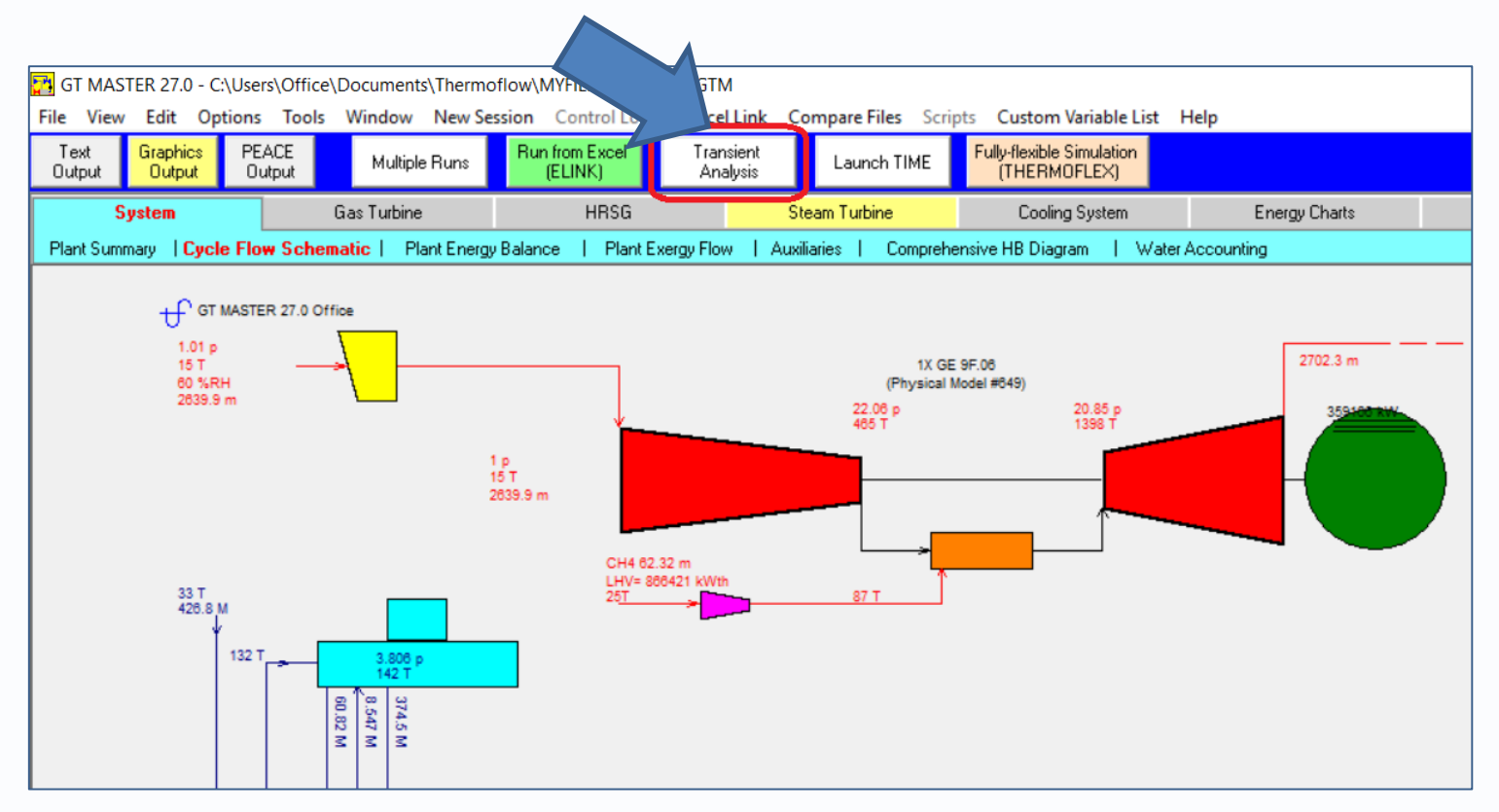

#### "Transient Analysis" button is available in computed GT MASTER file.

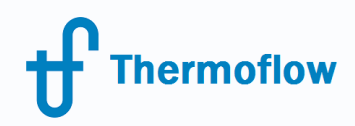

GTTRAN 27.0

# Launching GTTRAN on its own

#### Windows Start / All programs

 $\bullet$ 

W

 $\sim$ 

P.

**ID** 

 $\mathbf{f}_{\text{max}}$ 

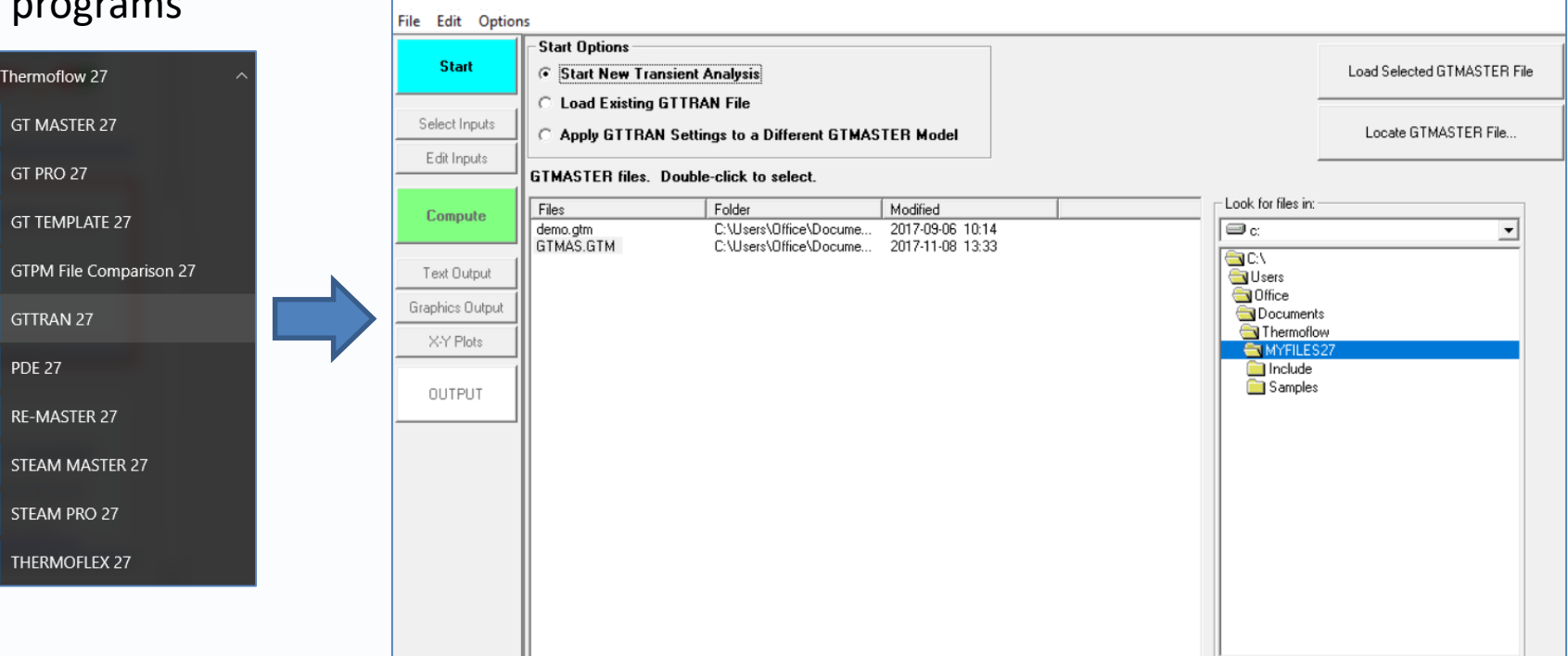

 $\Box$ 

 $\times$ 

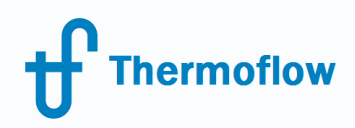

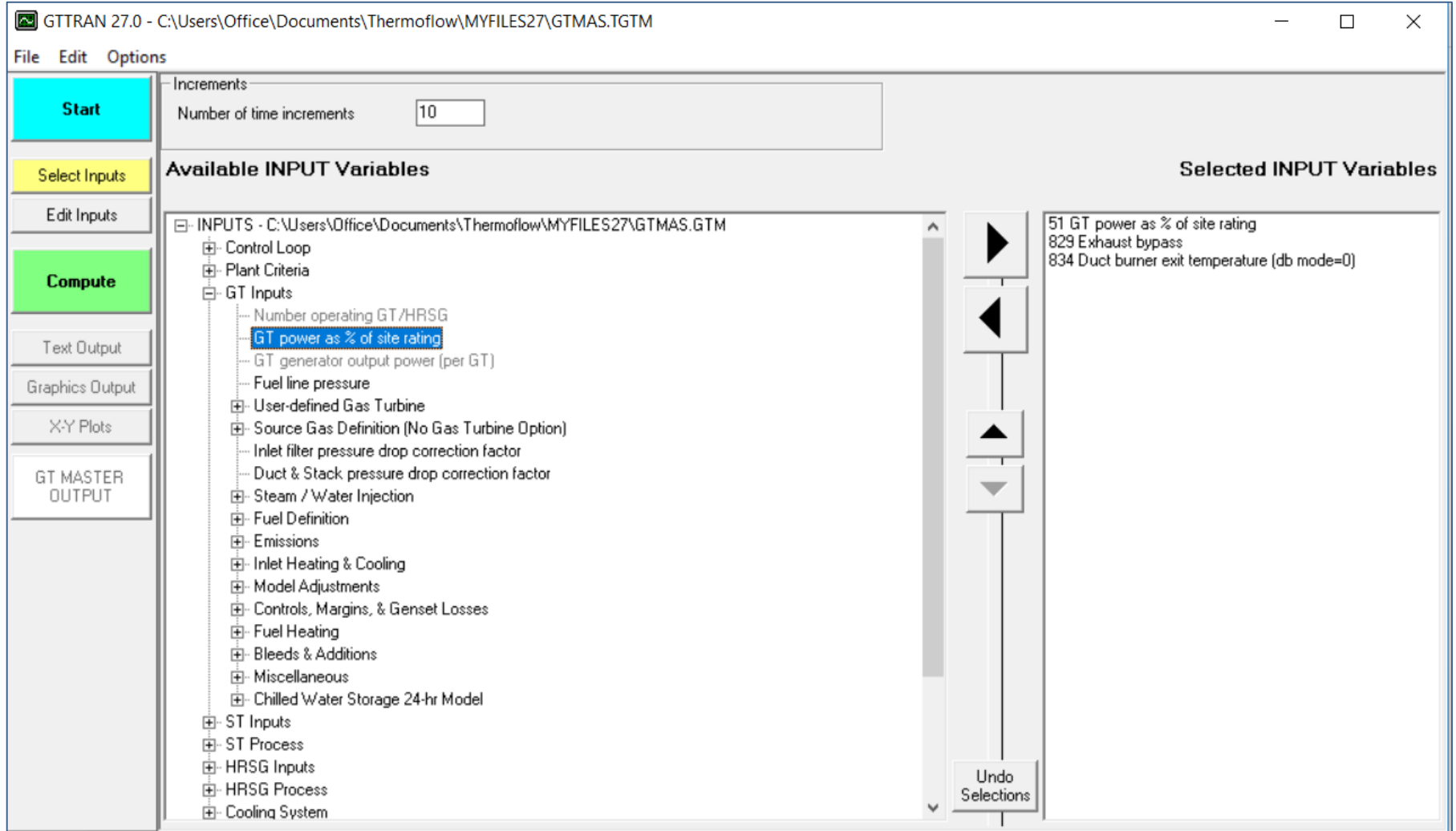

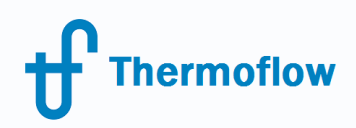

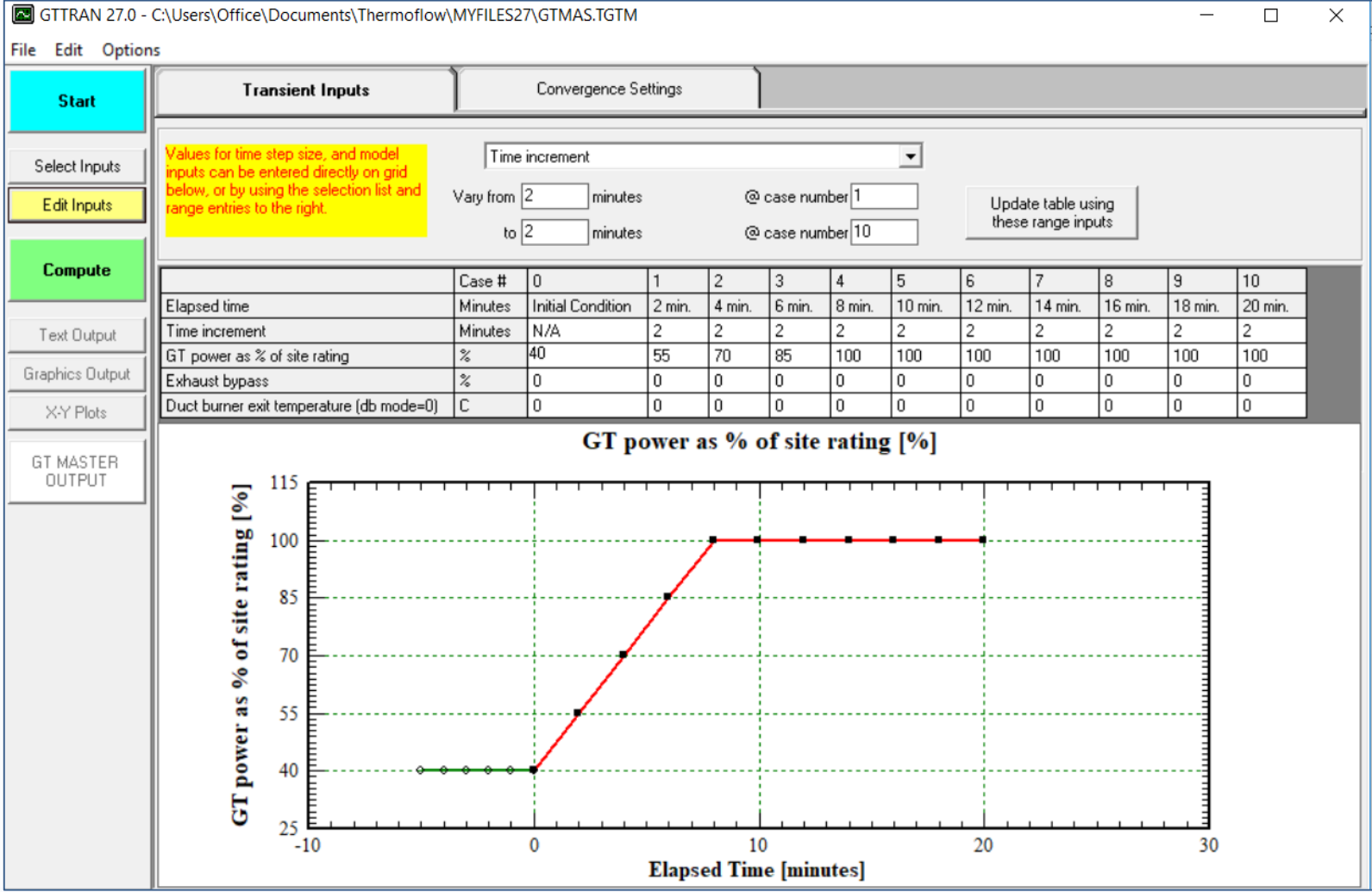

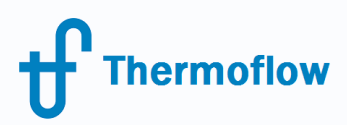

- Time interval from 1 to 3 minute is suggested to provide meaningful results.
- Time increments smaller than one minute doesn't improve accuracy because of the model assumptions.
- Transient (dynamic) response of an operating combined cycle undergoing load changes is in the range of 10 to 30 minutes.
- Initial condition is a steady state GT MASTER run (it can be reset in GTTRAN input)

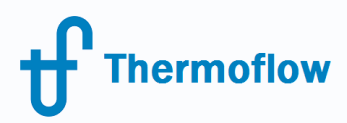

The program computes energy storage in the following:

- Water/steam.
- Heat exchanger tubes.
- Metal fins.
- Drums.
- Boiler's headers.
- Boiler's liner/casing.

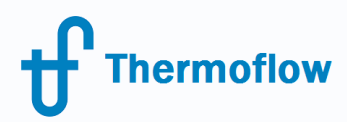

For each time increment, GT MASTER iterates to find the **rate of change in stored energy**,  $Q_s$ , for each heat exchanger in the boiler. A time increment is converged when the following are satisfied:

$$
SE(t+dt) = SE(t) + Q_s * dt
$$

and

 $Q_g = Q_w + Q_s + Q_{loss}$ 

where:

*dt* = Time increment,  $SE(t+dt)$  = Stored energy at time  $t+dt$ , *SE(t)* = Stored energy at time *t*,  $Q_s$  = Rate of increase in stored energy,  $Q_e$ = Heat transfer rate from gas, *Qw*= Heat transfer rate to water/steam,  $Q_{loss}$ = Rate of heat loss to the surroundings.

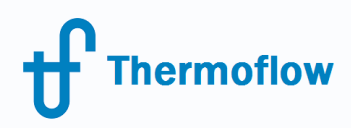

#### **Plant gross power output**

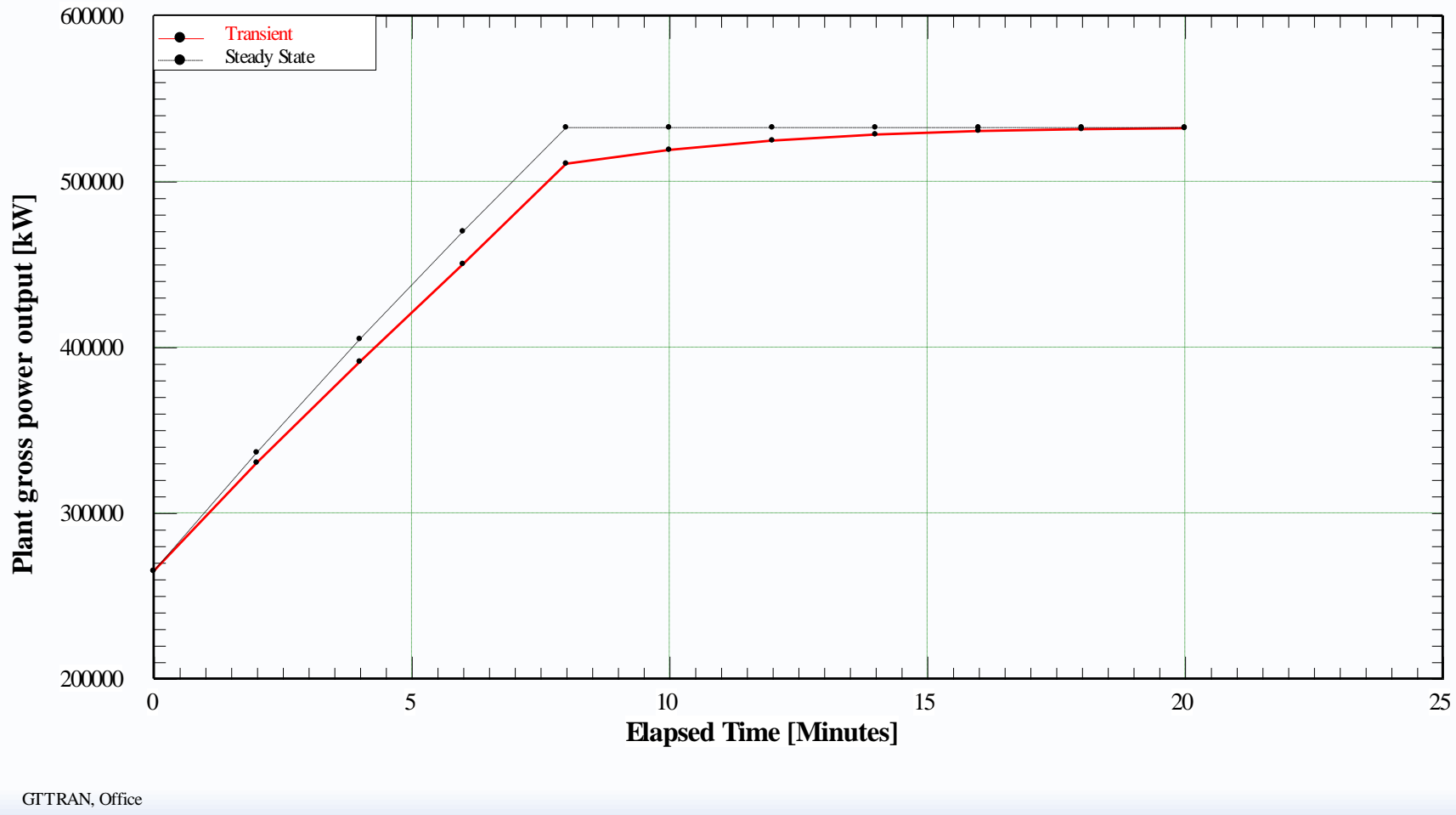

C:\Users\Office\Documents\Thermoflow\MYFILES27\GTMAS.TGTM

÷

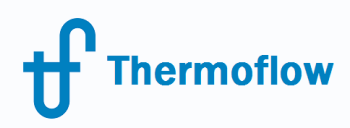

#### **Plant ST power output**

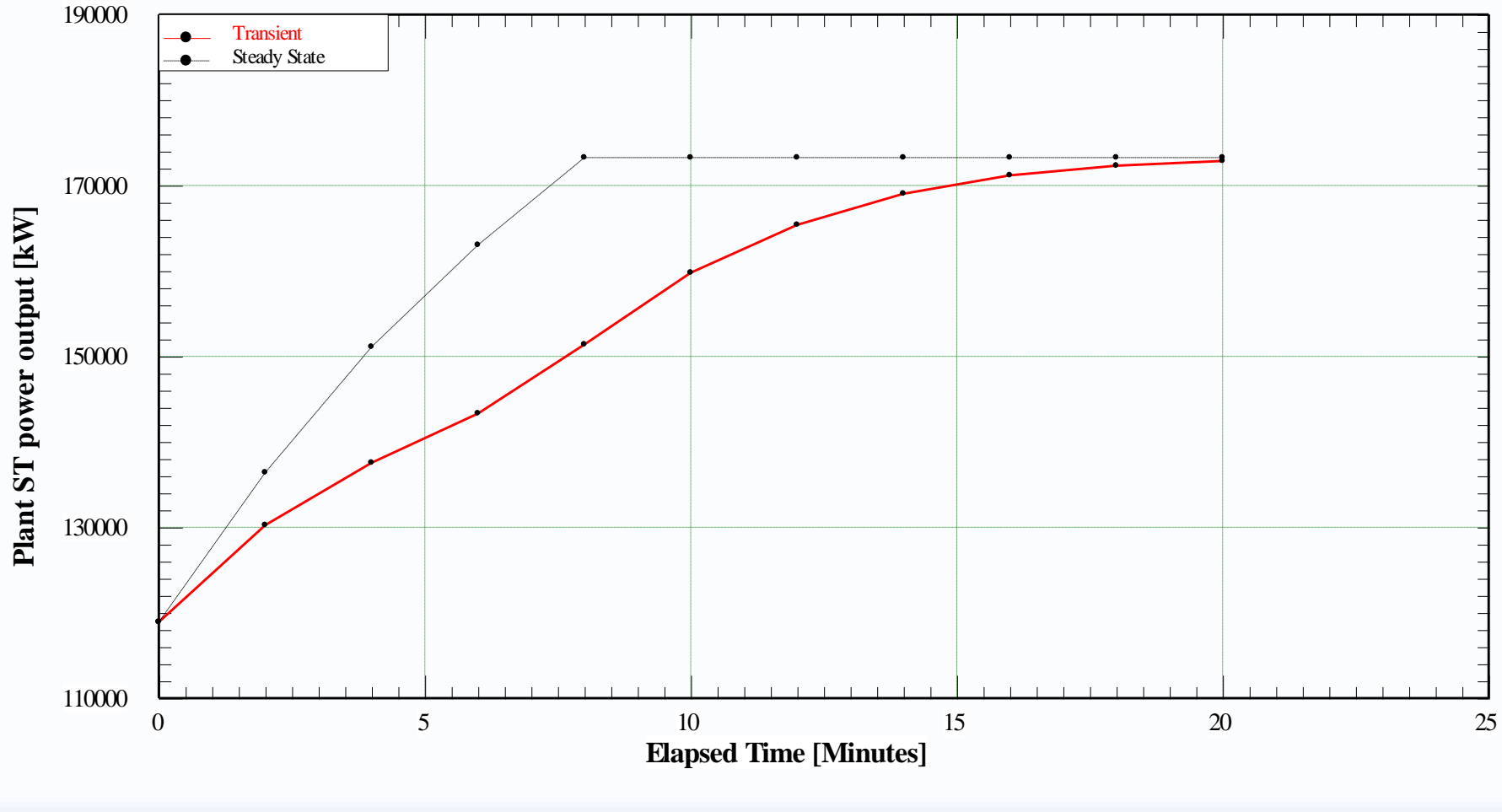

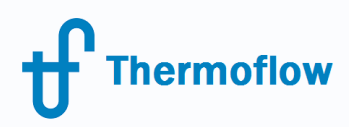

#### **HPS exit steam Total Flow**

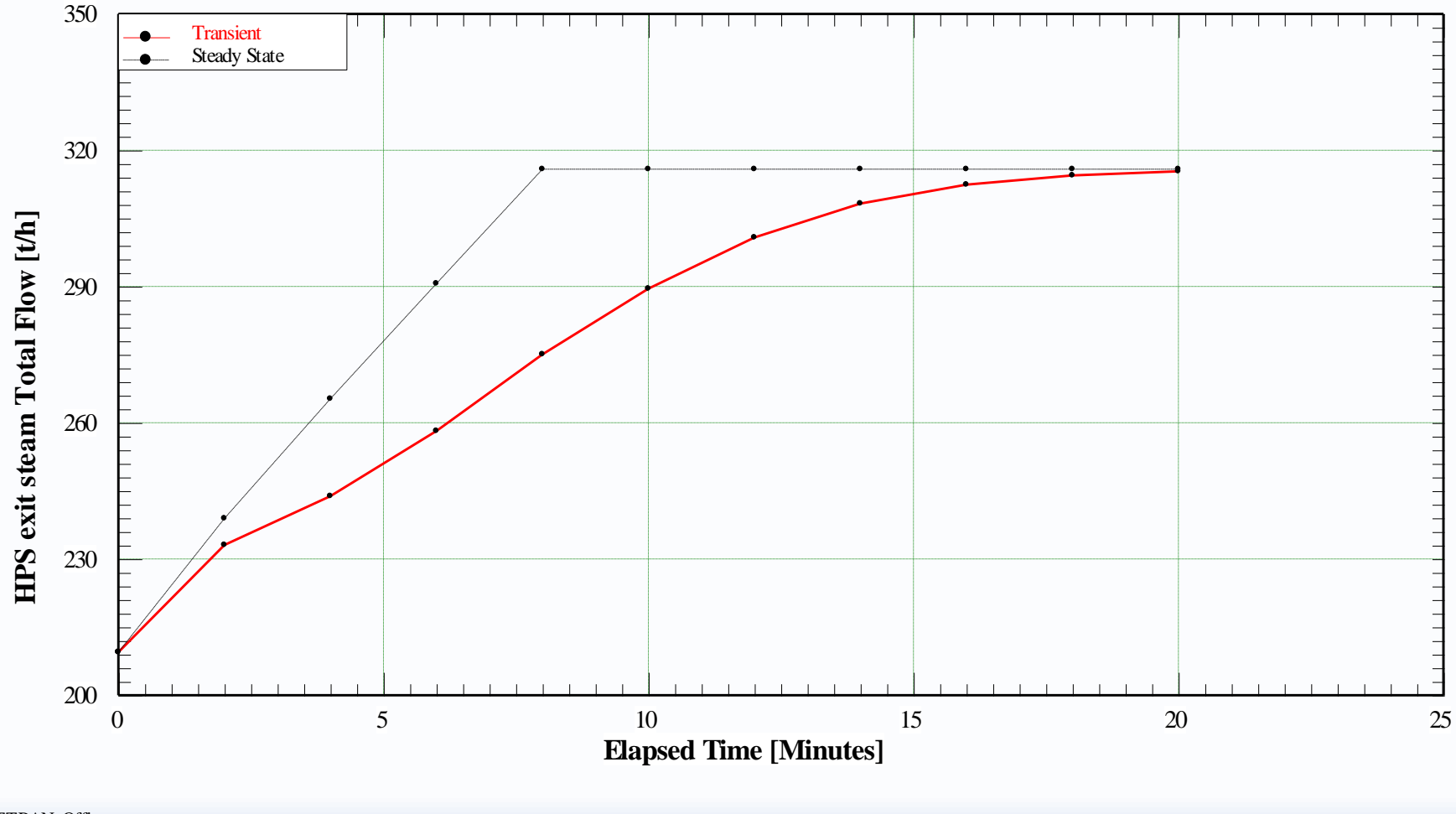

ď GTTRAN, Office C:\Users\Office\Documents\Thermoflow\MYFILES27\GTMAS.TGTM

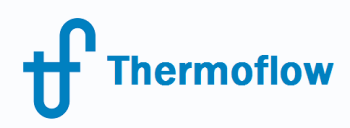

**IPS exit steam Total Flow**

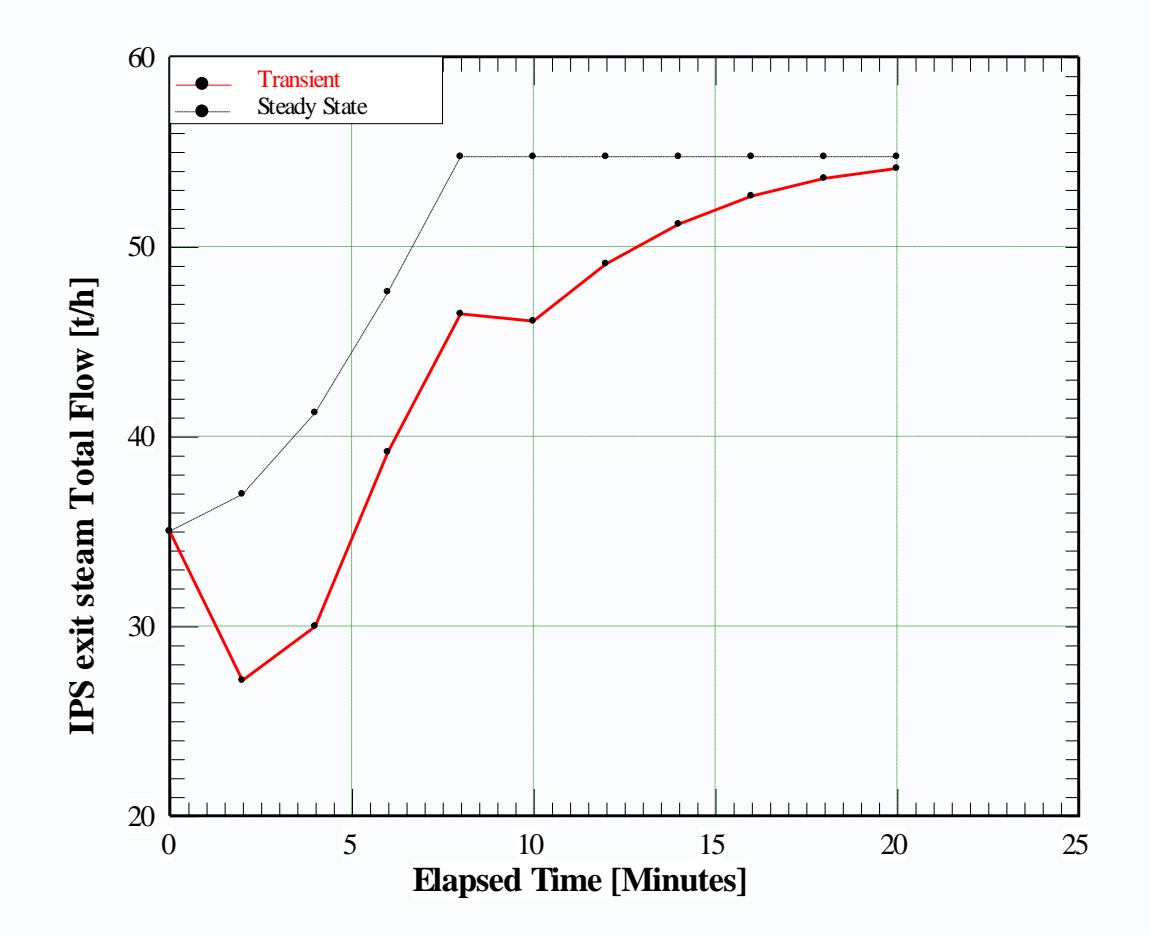

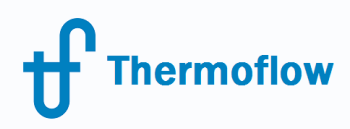

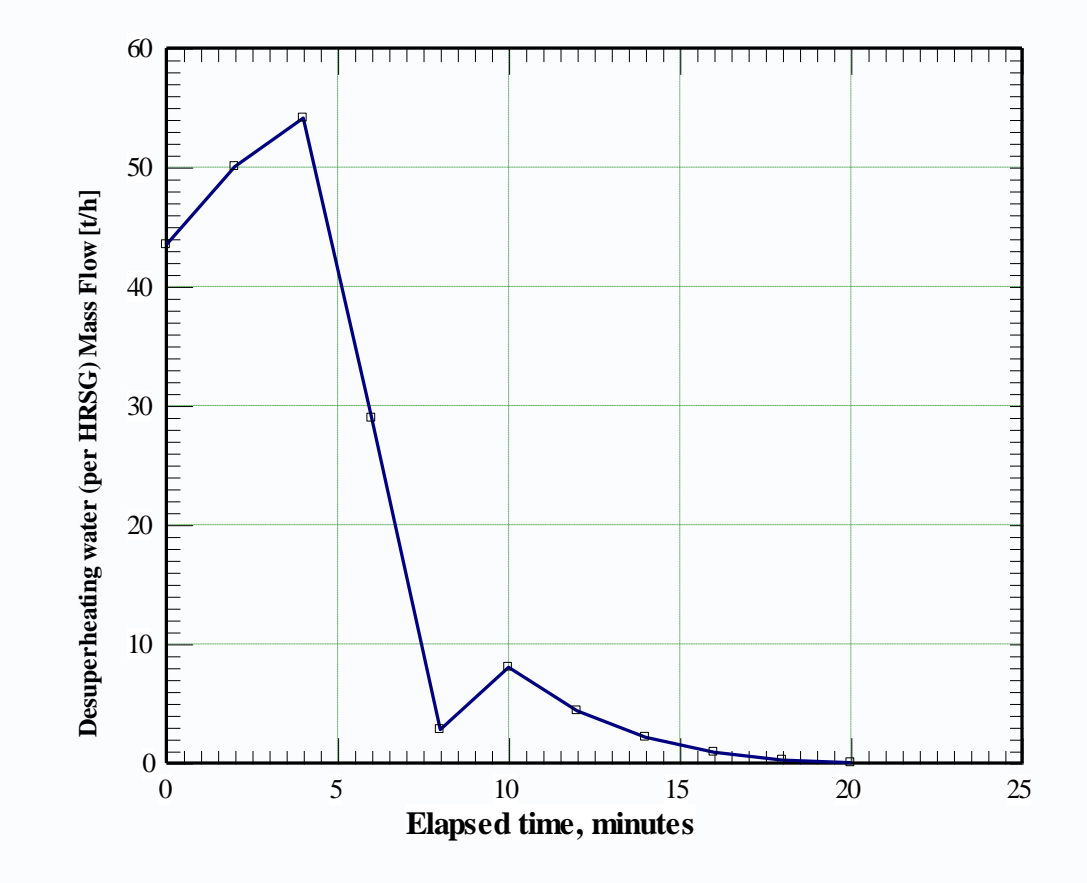

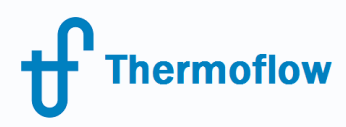

## HP Evaporator results

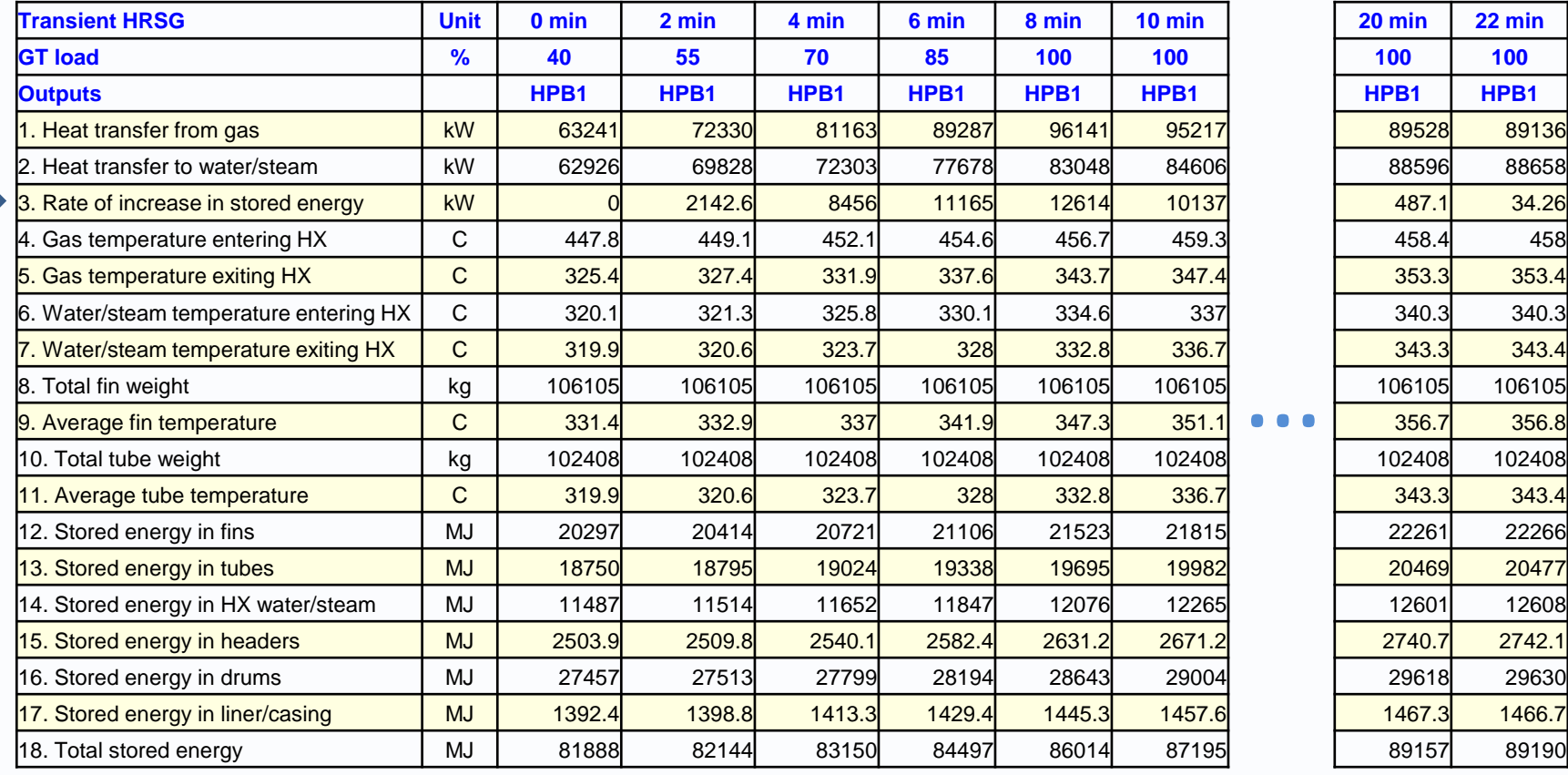

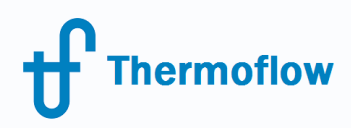

## HP Evaporator results

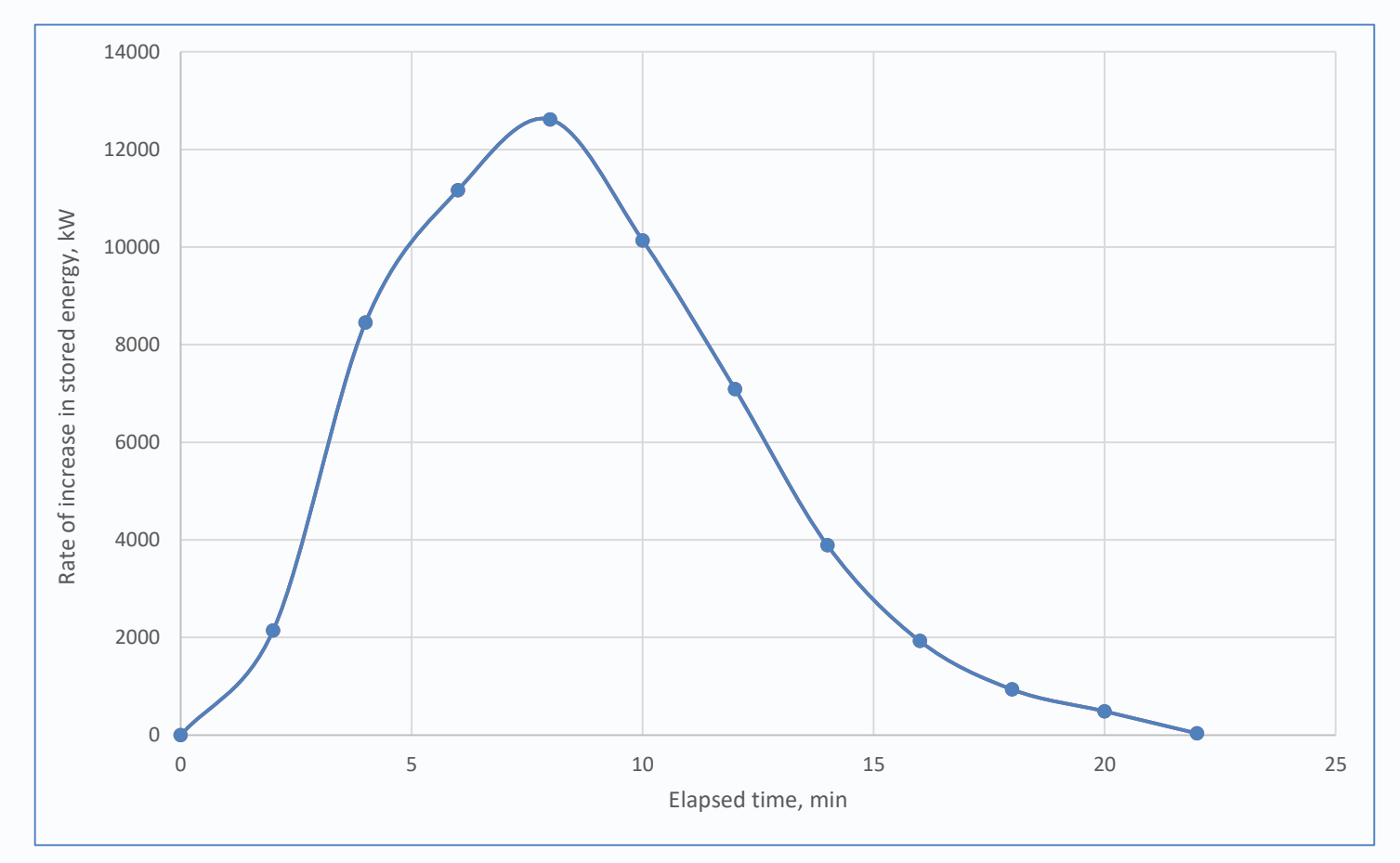

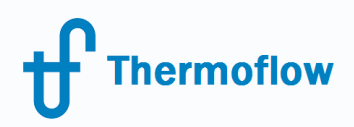

# O & A session

Please send your questions to the **presenter** in the webinar chat!

For further questions: [zakharenkov@thermoflow.com](mailto:zakharenkov@thermoflow.com)

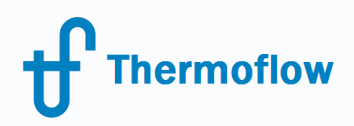

# Thank you!